#### **CONVOCAZIONE CANDIDATI**

## **COMUNE DI TULA**

# **Concorso pubblico per esami per la assunzione di n. 1 (una) unità nell'area degli istruttori del CCNL Comparto Funzioni Locali 2022, con contratto a tempo indeterminato, tempo pieno.**

### **venerdì 22 dicembre 2023**

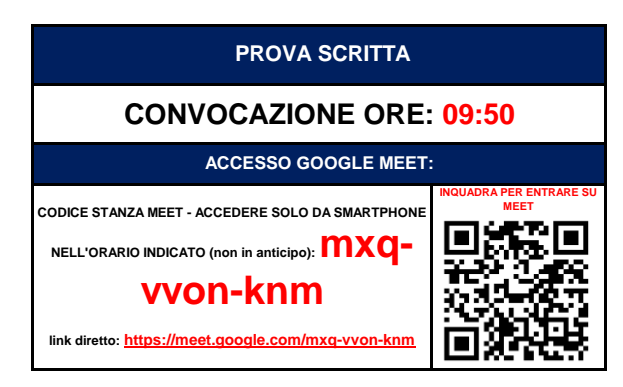

**COME PREPARARSI E SVOLGERE L'ESAME**

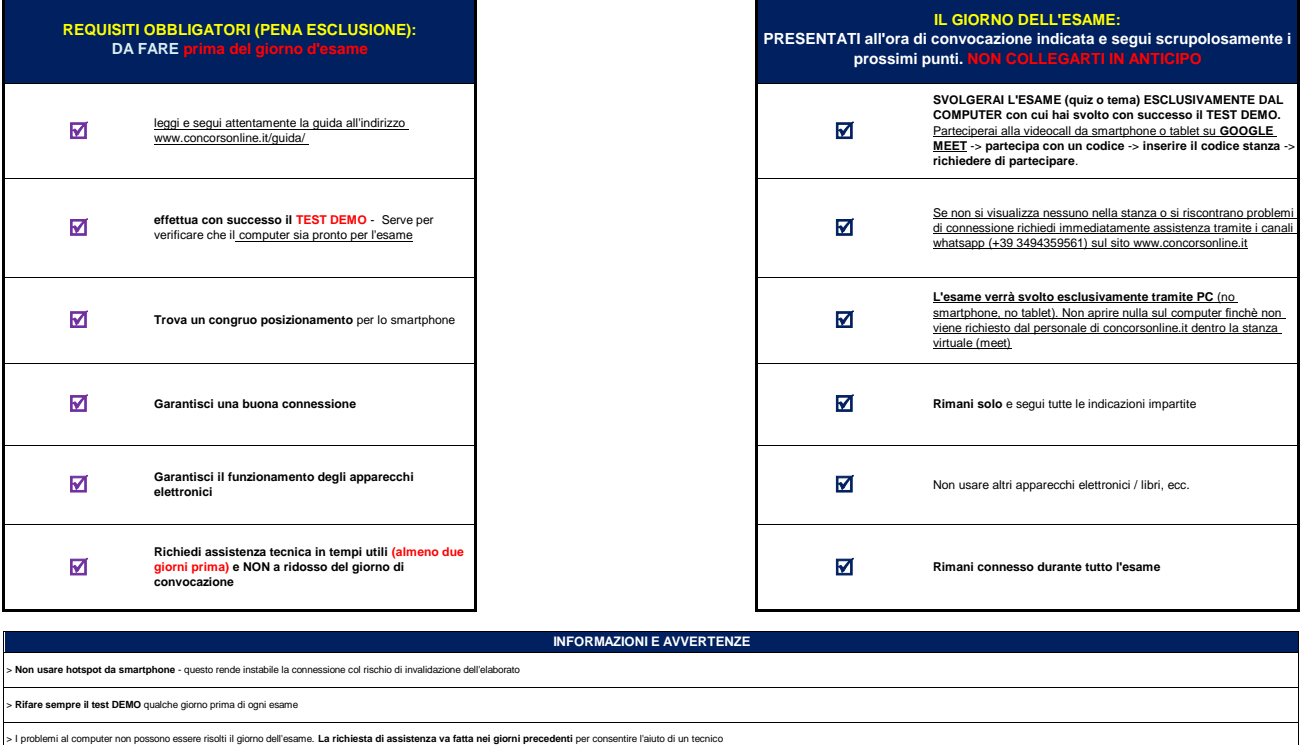

I candidati che non rispettano i requisiti, indicazioni soprascritte e/o indicati nella guida (schware, internet, test vari, ambiente inadatto, ecc) verranno ritenuti non idonei all'esecuzione della prova provocando esclus

r Irandidati che non si nrasantaranno nella data cratic e stanza stabilita [o non richiederanno immediatamente assistenza tecnica tramite whatsapp](http://www.concorsonline.it/) dalla pagina assistenza di www.concorsonline.it verranno ritenuti assenti d

> **Nella guida è riportato tutto ciò che il candidato necessita sapere.** La guida è lunga e dettagliata al fine che tutti, seguendola passo per passo, possano prepararsi correttamente.

> E' opportuno fare test con Google Meet prima per evitare surriscaldamenti o blocchi dello smartphone. E' possibile usare un computer in sostituzione dello smartphone/tablet.

### **CANDIDATI AMMESSI: TUTTI I PRESENTI NELL'ELENCO SOTTOSTANTE**

**SI PREGA DI: COLLEGARSI ALL'ORARIO PRESTABILITO (NON IN ANTICIPO)** - **COLLEGARSI SOLO DALLO SMARTPHONE**

÷,

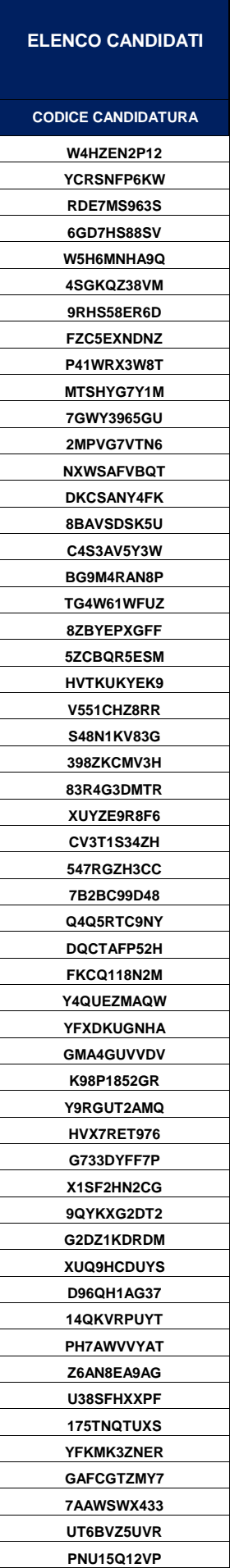

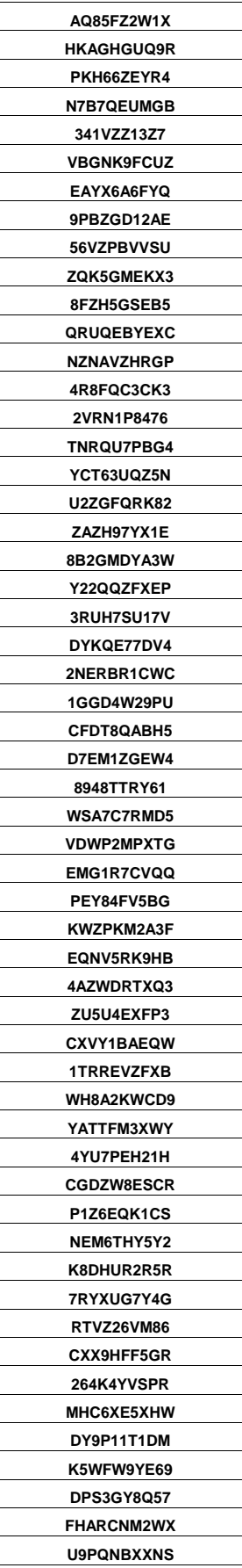